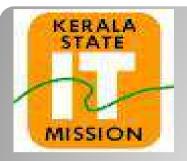

## **KERALA STATE IT MISSION**

## Instructions to bidders for uploading the BOQ for Item Rate

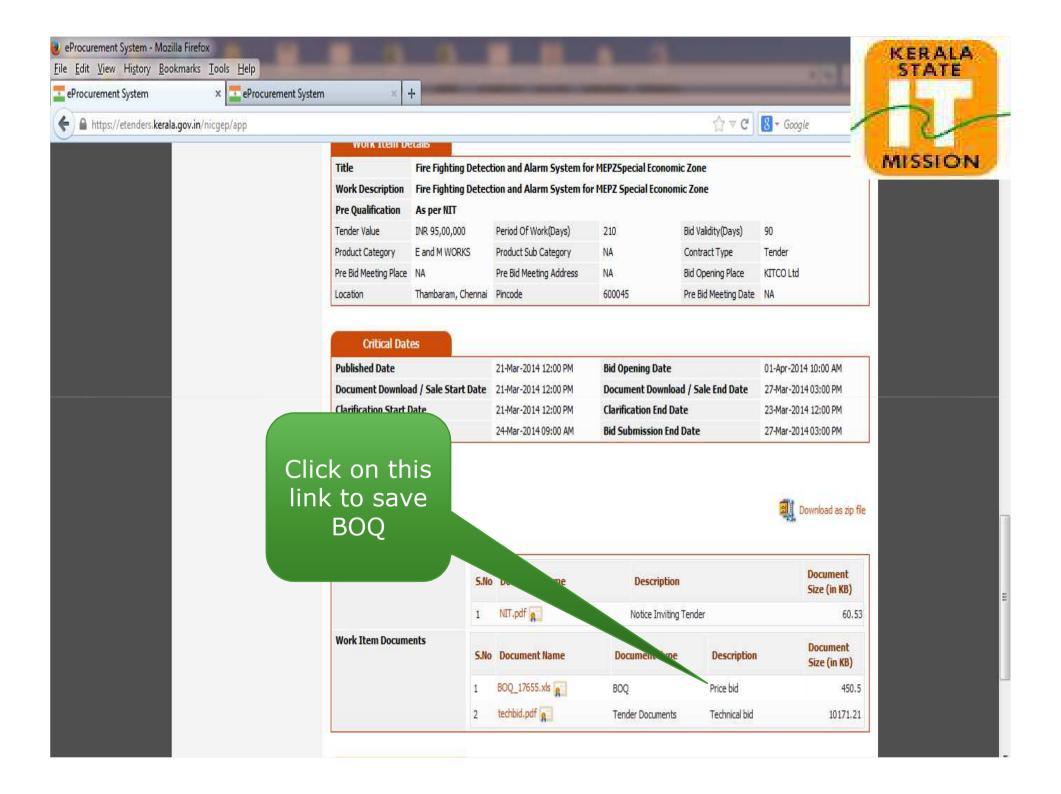

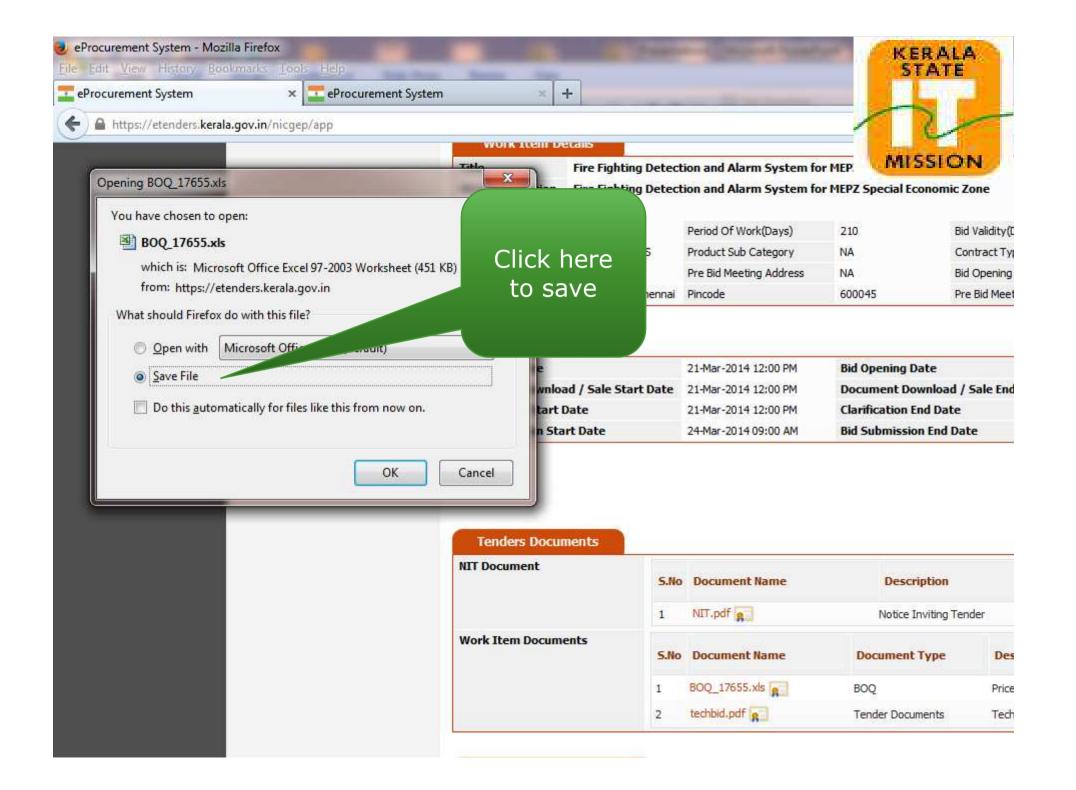

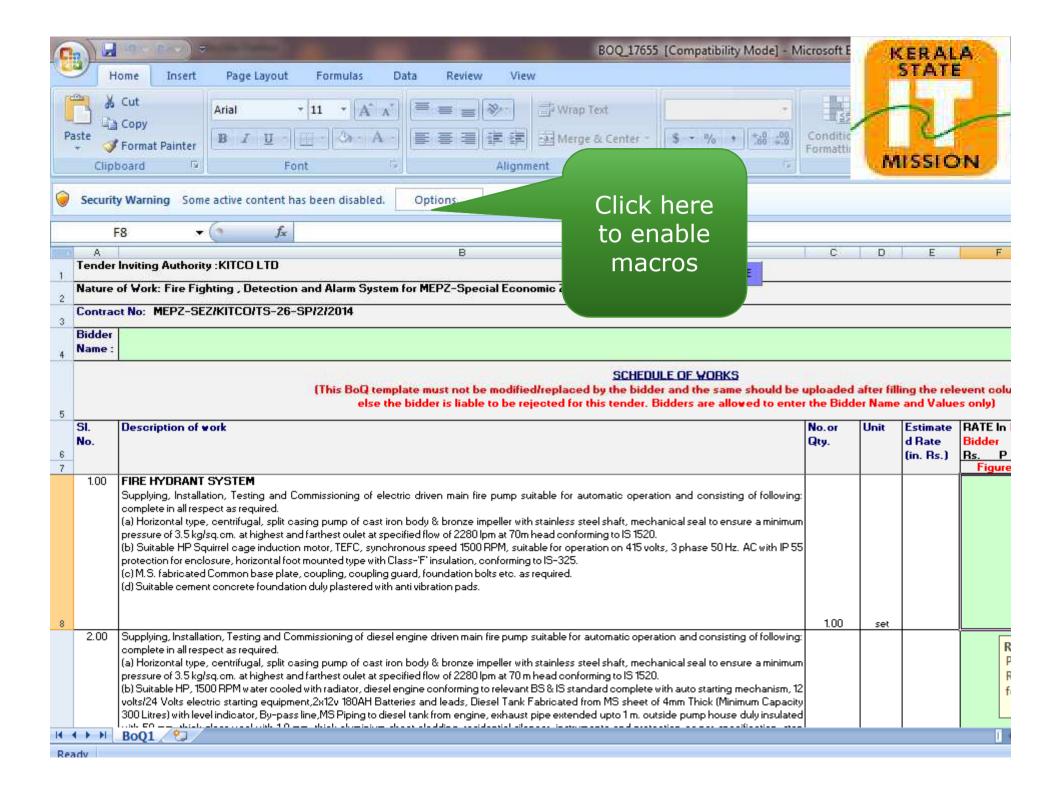

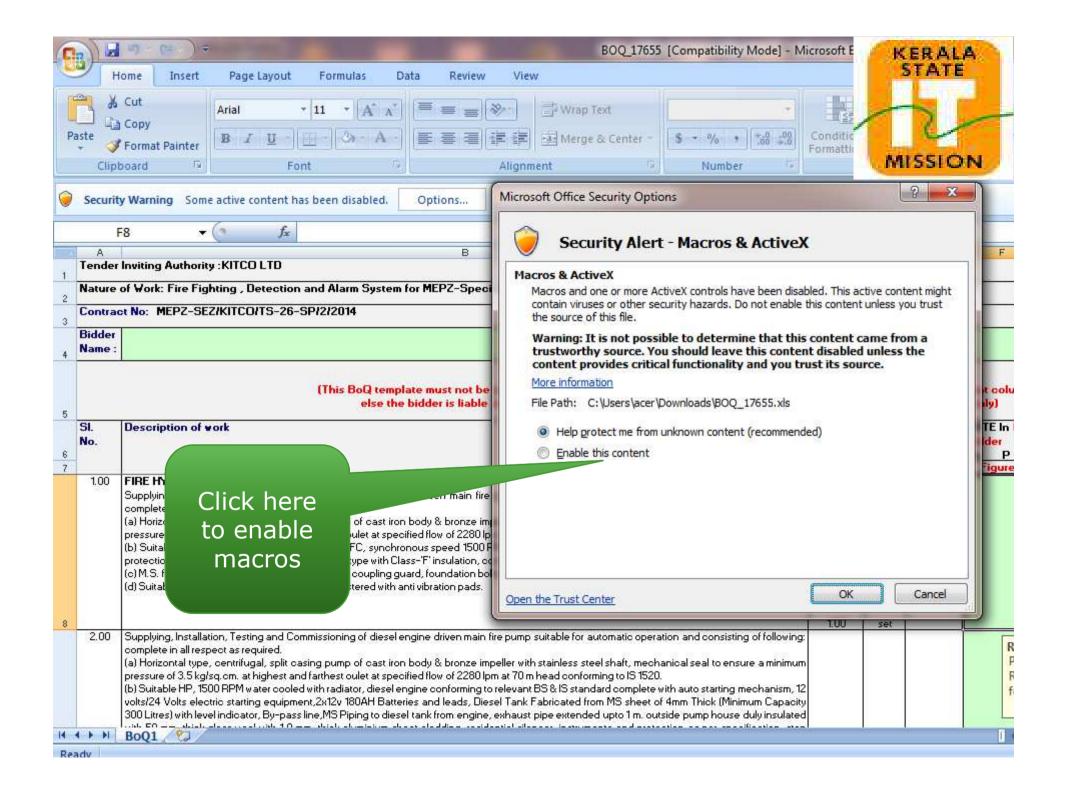

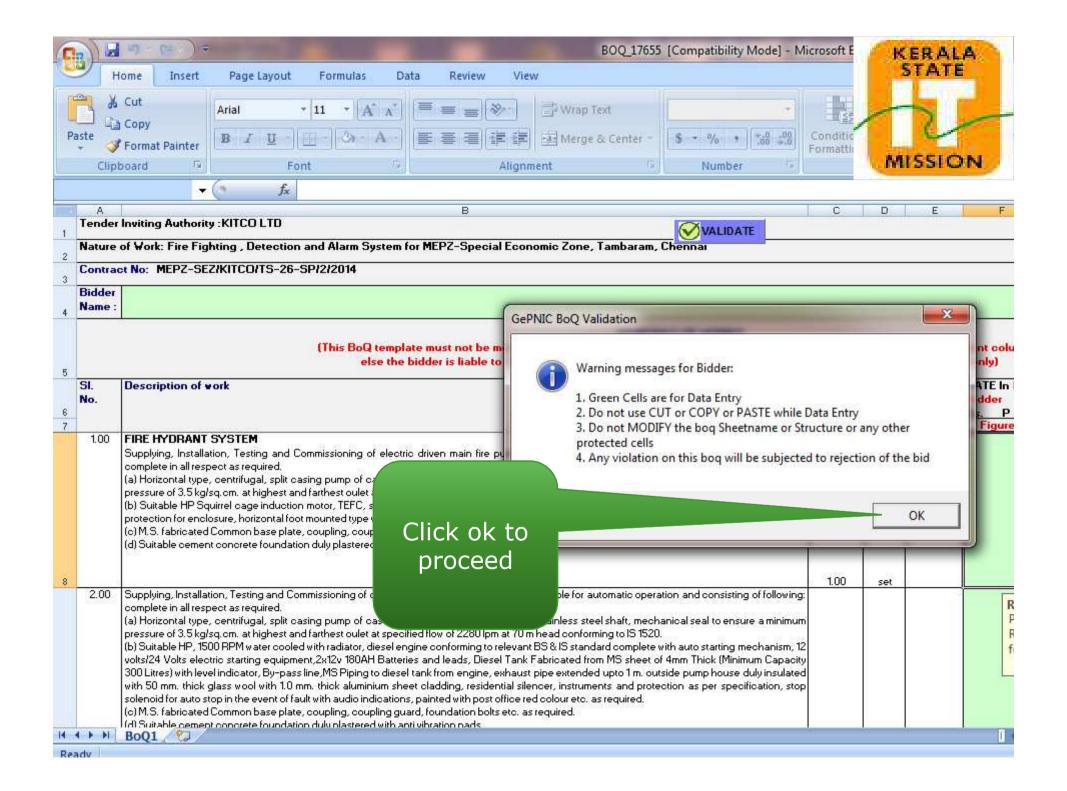

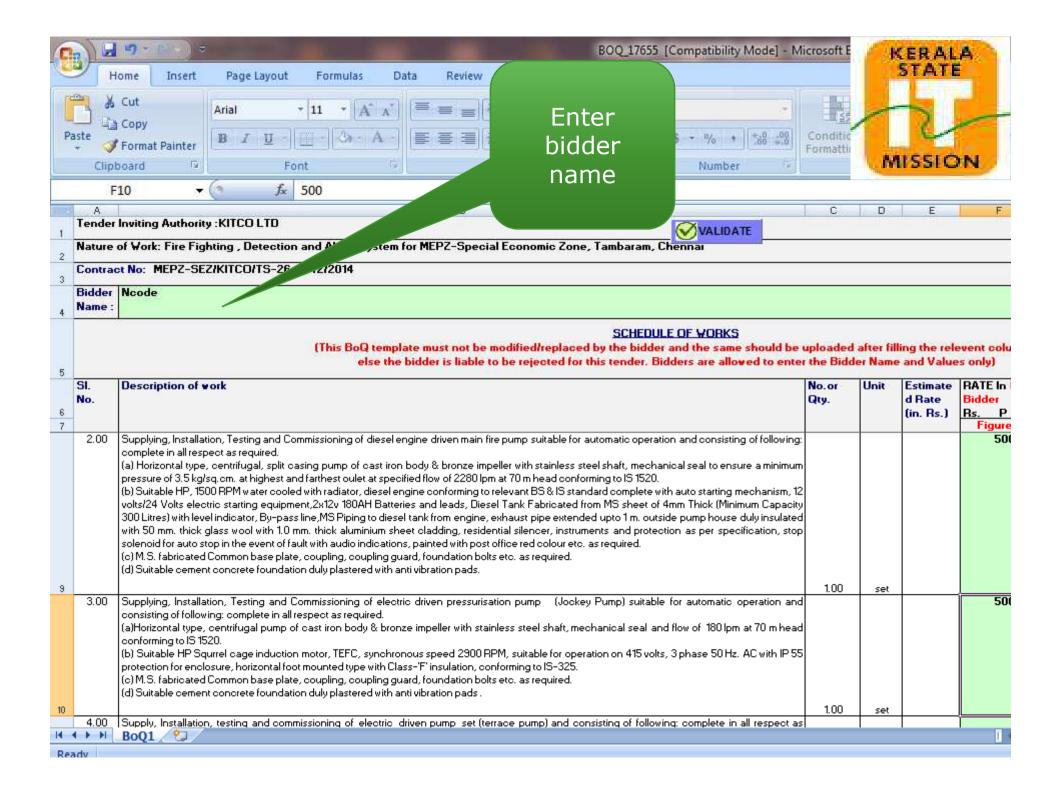

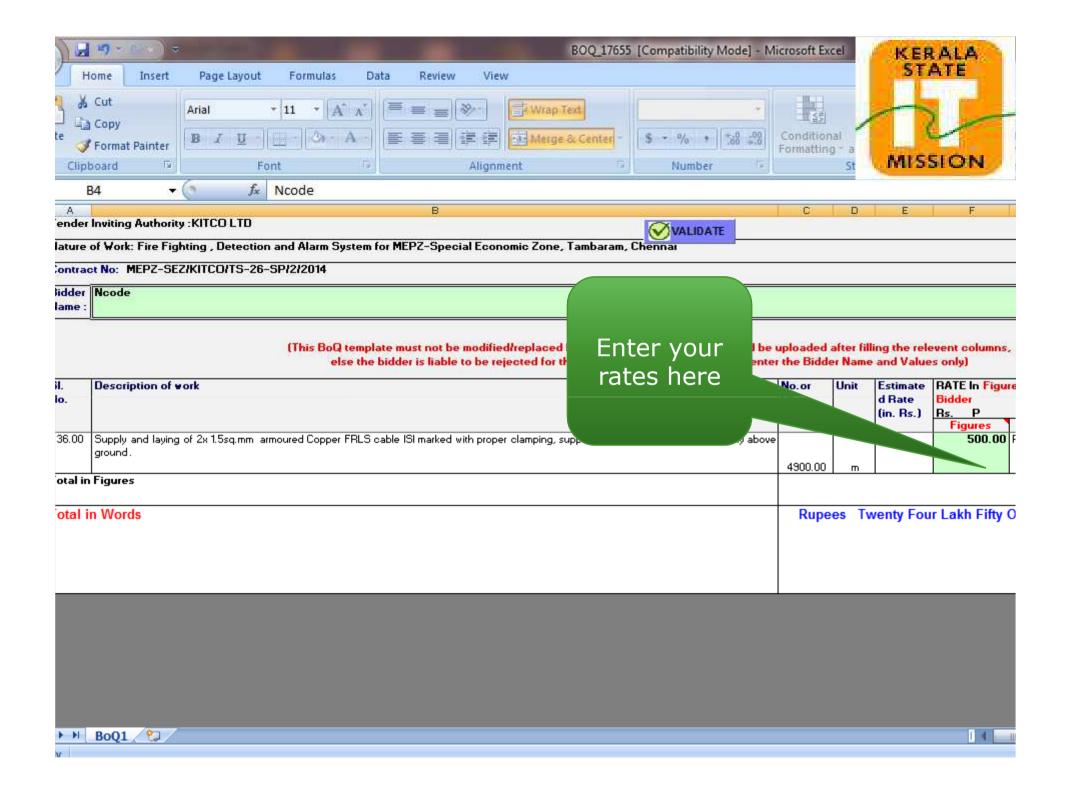

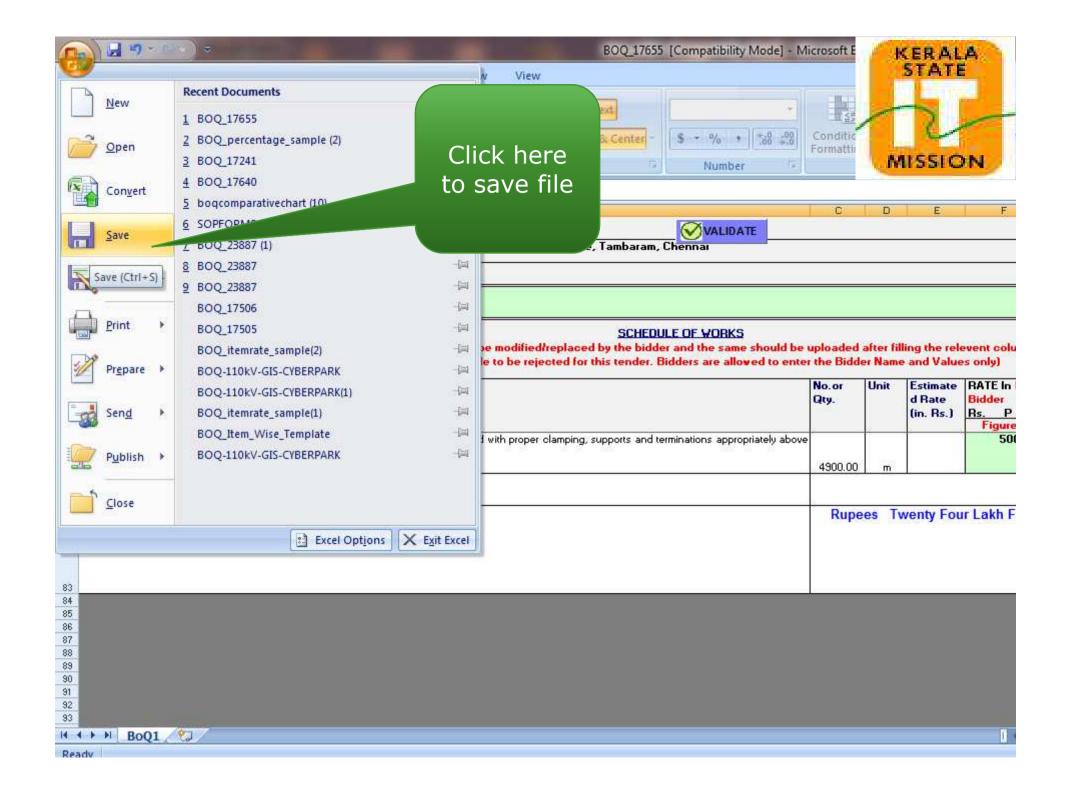

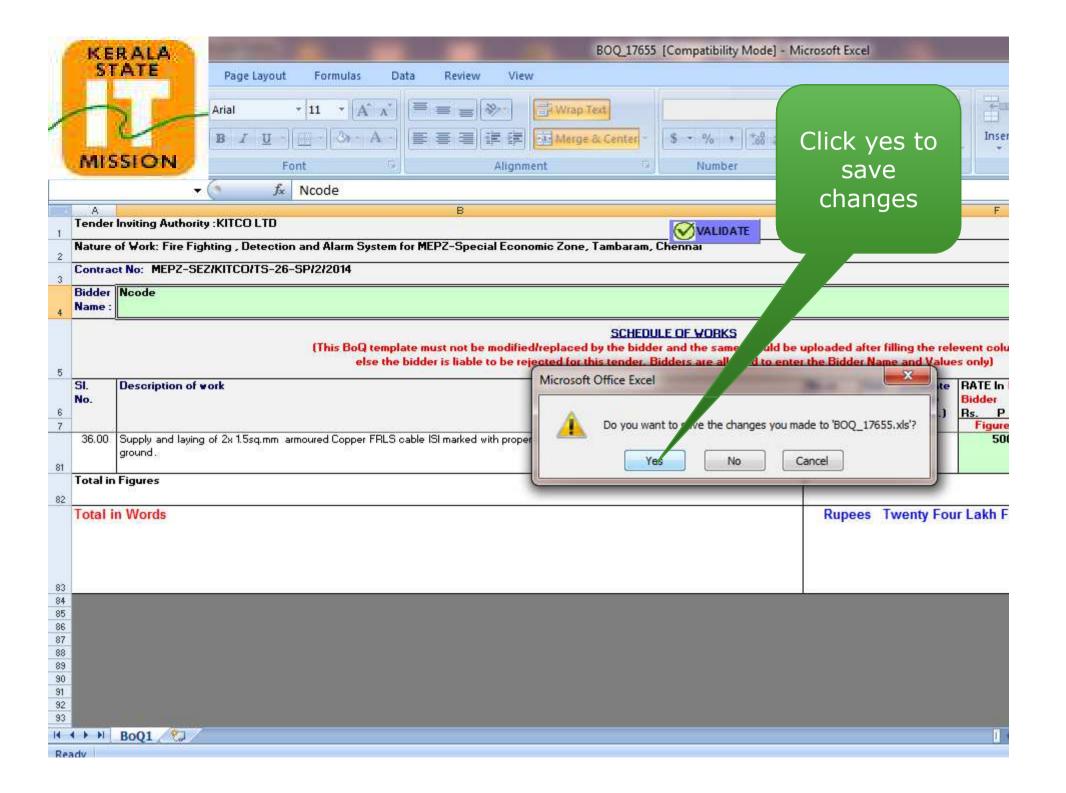

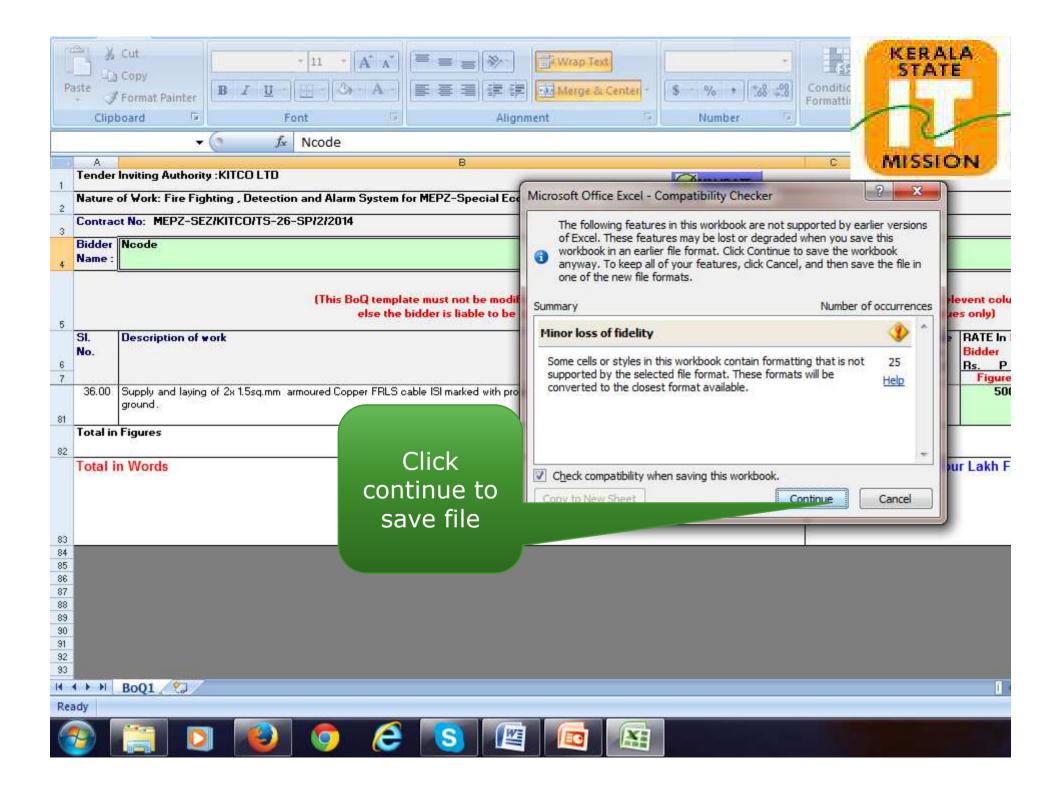

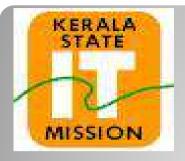

## **KERALA STATE IT MISSION**